## bionexo

Bionexo do Brasil Ltda Relatório emitido em 22/05/2023 15:05

## **Comprador**

Instituto Socrates Guanaes - Goiania (03.969.808/0003-31) Av. Contorno, Nº 3556 - Bairro - Jardim Bela Vista - GOIÂNIA, GO CEP: 74853-400

## **Relação de Itens (Confirmação)**

Pedido de Cotação : 198143504 13210 COMPRA DE ENOXOPARINA Frete Próprio

Observações: Frente a sinalização dos órgãos fiscalizadores no que tange o faturamento das NF com antigo endereço do ISG - INSTITUTO SÓCRATES GUANAES, inscrito sob o cnpj nº 03.969.808.0003-31, precisa-se alteração do nosso endereço nas notas fiscais emitidas/entregues , o que deverá ser o atual endereço AV. OLINDA QD H4 LT 01 A 03 PARK LOZANDES CEP 74.884-120 GOIÂNIA - GO \*As entregas serão no HOSPITAL DE DOENÇAS TROPICAIS (HDT) > Alameda contorno, Nº3556, Jardim Bela vista. \*O fornecedor apenas deverá participar da cotação mediante aceitação de nossas condições de prazos e pagamentos. \*\*\*Favor informar no campo de observações da NF: CONTRATO DE GESTÃO 091/12 SES GO

Tipo de Cotação: Cotação Emergencial

Fornecedor : Todos os Fornecedores  $\checkmark$ Data de Confirmação : Todas  $\checkmark$ 

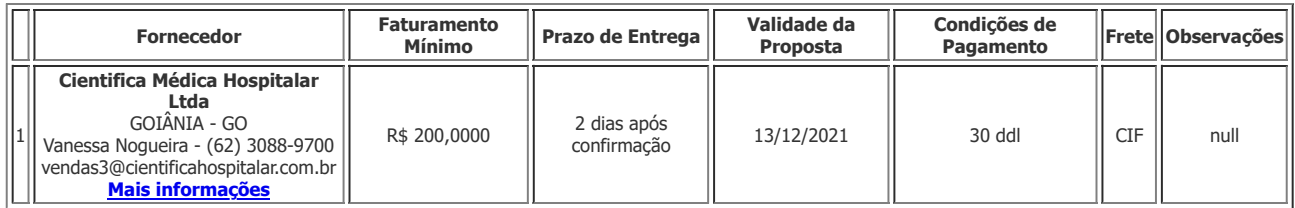

```
Produto Código
Programação
                        de Entrega
                                       Fabricante Embalagem Fornecedor Comentário Justificativa
Preço
                                                                                                       Unitário
Brasíndice Rent(R$) Quantidade
                                                                                                                                                    Valor
                                                                                                                                                    Total
                                                                                                                                                              Usuário
1
 ENOXAPARINA
    SODICA
    40MG/ML
     0.4ML
                40604
                                     ENOXOPARINA
                                      40MG/0,4ML
                                        (VERSA)
                                         NR.32
                                     SERINGA C/6 -
                                      EUROFARMA -
                                      EUROFARMA
                                                       CAIXA
                                                                  Cientifica
                                                                   Médica
                                                                  Hospitalar
                                                                    Ltda
                                                                                 null
                                                                                          ;As marcar
                                                                                              que
                                                                                          utilizamos na
                                                                                           unidade é
                                                                                            apenas
                                                                                           Sanofile e
                                                                                             Versa.
                                                                                                         R$
                                                                                                       27,0000
                                                                                                                 R$ 0,0000 180 Seringa <sub>4 960</sub> R$
                                                                                                                                                  4.860,0000
                                                                                                                                                               Flavia
                                                                                                                                                              Carvalho
                                                                                                                                                             13/12/2021
                                                                                                                                                               09:28
                                                                                                                             Total
                                                                                                                            Parcial:
                                                                                                                                         180.0
                                                                                                                                                      R$
                                                                                                                                                  4.860,0000
                                                   Total de Itens da Cotação: 1 Total de Itens Impressos: 1
                                                                                                                             Total
                                                                                                                             Geral:
                                                                                                                                         180.0
                                                                                                                                                      R$
                                                                                                                                                  4.860,0000
```
imprimir

voltar

Clique [aqui](javascript:chama_completo(198143504)) para geração de relatório completo com quebra de página

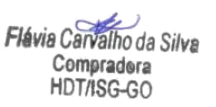